Laboratory Name:

This file contains the inventory and template form for software quality assurance FileName: Macintosh HD:private:var:folders:37:71m6ffz93

| Version | Date     | Initials |
|---------|----------|----------|
| 1.0     | 1-Apr-09 | GH       |
|         |          |          |
| 2       | 6/25/10  | GH       |
| 2.1     | 6/25/10  | TS       |
|         |          |          |
|         |          |          |
|         |          |          |
|         |          |          |
|         |          |          |
|         |          |          |
|         |          |          |
|         |          |          |
|         |          |          |
|         |          |          |
|         |          |          |

| Modifications                                                                                            |
|----------------------------------------------------------------------------------------------------|
| Basic Software Inventory - original file                                                                 |
| Sheets added for Revisions, Computer Inventory, COTS, and Assessment Form A; Codes removed from Software |
| Inventory; Measurement Parameters added to Inventory                                                     |
| Technical Assessment form modified and inserted as Form A.                                               |
|                                                                                                    |
|                                                                                                    |
|                                                                                                    |
|                                                                                                    |
|                                                                                                    |
|                                                                                                    |
|                                                                                                    |
|                                                                                                    |
|                                                                                                    |
|                                                                                                    |
|                                                                                                    |

*'*isions

## **Laboratory Computer Inventory**

| Computer | Model | Service 1 | ID Tag No. | Location |
|----------|-------|-----------|------------|----------|
|          |       |           |            |          |
|          |       |           |            |          |
|          |       |           |            |          |
|          |       |           |            |          |
|          |       |           |            |          |
|          |       |           |            |          |
|          |       |           |            |          |
|          |       |           |            |          |
|          |       |           |            |          |
|          |       |           |            |          |
|          |       |           |            |          |
|          |       |           |            |          |
|          |       |           |            |          |
|          |       |           |            |          |
|          |       |           |            |          |
|          |       |           |            |          |
|          |       |           |            |          |
|          |       |           |            |          |
|          |       |           |            |          |
|          |       |           |            |          |
|          |       |           |            |          |
|          |       |           |            |          |
|          |       |           |            |          |
|          |       |           |            |          |
|          |       |           |            |          |
|          |       |           |            |          |
|          |       |           |            |          |
|          |       |           |            |          |

| Operating System | Processor | Installed | Status | Maintenance |
|------------------|-----------|-----------|--------|-------------|
|                  |           |           |        |             |
|                  |           |           |        |             |
|                  |           |           |        |             |
|                  |           |           |        |             |
|                  |           |           |        |             |
|                  |           |           |        |             |
|                  |           |           |        |             |
|                  |           |           |        |             |
|                  |           |           |        |             |
|                  |           |           |        |             |
|                  |           |           |        |             |
|                  |           |           |        |             |
|                  |           |           |        |             |
|                  |           |           |        |             |
|                  |           |           |        |             |
|                  |           |           |        |             |
|                  |           |           |        |             |
|                  |           |           |        |             |
|                  |           |           |        |             |
|                  |           |           |        |             |
|                  |           |           |        |             |
|                  |           |           |        |             |
|                  |           |           |        |             |
|                  |           |           |        |             |
|                  |           |           |        |             |
|                  |           |           |        |             |
|                  |           |           |        |             |
|                  |           |           |        |             |
|                  |           |           |        |             |
|                  |           |           |        |             |
|                  |           |           |        |             |

| Network |
|---------|
|         |
| <br>    |
| <br>    |
| <br>    |
|         |
|         |
|         |
| <br>    |
|         |
| <br>    |
|         |
|         |
|         |
|         |
|         |
|         |
| <br>    |
|         |
| <br>    |
| <br>    |
|         |
| <br>    |
|         |
|         |
|         |
|         |
|         |
|         |

## Commercial-off-the-Shelf (COTS) Software Used in the Laboratory

| Software Program | Source | Date Implemented |
|------------------|--------|------------------|
|                  |        |                  |
|                  |        |                  |
|                  |        |                  |
|                  |        |                  |
|                  |        |                  |
|                  |        |                  |
|                  |        |                  |
|                  |        |                  |
|                  |        |                  |
|                  |        |                  |
|                  |        |                  |
|                  |        |                  |
|                  |        |                  |
|                  |        |                  |
|                  |        |                  |
|                  |        |                  |
|                  |        |                  |
|                  |        |                  |

| Laboratory:                       |                        |
|-----------------------------------|------------------------|
| File Name                         | Description of Purpose |
|                                   |                        |
| Uncertainty-Template-Apr2008.xls  |                        |
| Control Chart Template.xls PMAP   |                        |
|                                   |                        |
|                                   |                        |
|                                   |                        |
|                                   |                        |
|                                   |                        |
|                                   |                        |
|                                   |                        |
|                                   |                        |
| 3-1Weigh_16Apr08.xls              |                        |
| air91co24-2.xls                   |                        |
|                                   |                        |
|                                   |                        |
|                                   |                        |
| Lab Wizard 1.0                    |                        |
| Masscode.DOS                      |                        |
| IR5672-Equations-v1-00-1Mar05.xls |                        |
|                                   |                        |
|                                   |                        |
| GravCal_16Apr08-2.xls             |                        |
|                                   |                        |
|                                   |                        |
|                                   |                        |
|                                   |                        |
|                                   |                        |
|                                   |                        |
|                                   |                        |
|                                   |                        |
|                                   |                        |
|                                   |                        |
|                                   |                        |
|                                   |                        |
|                                   |                        |
|                                   |                        |

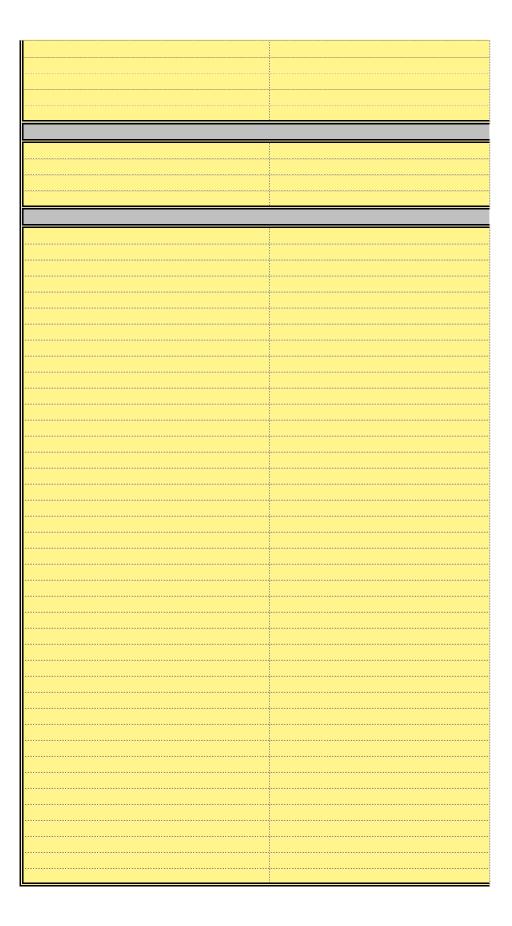

| Software Inventory and Status |                            |                |
|-------------------------------|----------------------------|----------------|
| Used for Procedure            | Authorized Users           | Program Source |
|                               | Laboratory Operations      |                |
|                               |                            | NIST           |
|                               |                            |                |
|                               |                            | NIST           |
|                               | Mass III                   | 1              |
|                               |                            |                |
|                               |                            |                |
|                               |                            |                |
| Whee                          | lload Weigher/Weight Carts |                |
|                               |                            |                |
|                               |                            |                |
|                               |                            |                |
|                               | Mass II                    | NUOT           |
|                               |                            | NIST           |
|                               |                            | NIST           |
|                               |                            |                |
|                               |                            |                |
|                               | Mass I                     |                |
|                               | IVIASS I                   | NIST           |
|                               |                            | NIST           |
|                               |                            | NIST           |
|                               |                            |                |
|                               |                            |                |
|                               | Gravimetric Volume I       |                |
|                               |                            | NIST           |
|                               |                            |                |
|                               |                            |                |
|                               | Volume Transfer II         |                |
|                               |                            |                |
|                               |                            |                |
|                               |                            |                |
| Volume Transfer LPG/SVP       |                            |                |
|                               |                            |                |
|                               |                            |                |
|                               |                            |                |
|                               | Length                     |                |
|                               |                            |                |
|                               |                            |                |
|                               |                            |                |
|                               | Temperature                |                |

|         | Time and Frequency          |  |
|---------|-----------------------------|--|
|         |                             |  |
|         |                             |  |
|         |                             |  |
|         |                             |  |
| Other M | leasurement Parameter - TBD |  |
|         |                             |  |
|         |                             |  |
|         |                             |  |
|         |                             |  |
|         |                             |  |
|         |                             |  |
|         |                             |  |
|         |                             |  |
|         |                             |  |
|         |                             |  |
|         |                             |  |
|         |                             |  |
|         |                             |  |
|         |                             |  |
|         |                             |  |
|         |                             |  |
|         |                             |  |
|         |                             |  |
|         |                             |  |
|         |                             |  |
|         |                             |  |
|         |                             |  |
|         |                             |  |
|         |                             |  |
|         |                             |  |
|         |                             |  |
|         |                             |  |
|         |                             |  |
|         |                             |  |
|         |                             |  |
|         |                             |  |
|         |                             |  |
|         |                             |  |
|         |                             |  |
|         |                             |  |
|         |                             |  |
|         |                             |  |
|         |                             |  |
|         |                             |  |

| Validation File Name/Location                                                                          |
|----------------------------------------------------------------------------------------------------|
|                                                                                                    |
| Not validated by NIST. Local modifications must be validated too.                                      |
| Not validated by NIST.                                                                                 |
|                                                                                                    |
|                                                                                                    |
|                                                                                                    |
|                                                                                                    |
|                                                                                                    |
|                                                                                                    |
|                                                                                                    |
| Not validated by NIST.                                                                                 |
| Validation Tab/Worksheet in the File. Form A needed.                                                   |
|                                                                                                    |
|                                                                                                    |
| Compiled/provided by NIST. Data sets used on site.  Compiled/provided by NIST. Data sets used on site. |
| Compiled/provided by NIST. Data sets used on site.                                                     |
|                                                                                                    |
|                                                                                                    |
| Not validated by NIST.                                                                                 |
|                                                                                                    |
|                                                                                                    |
|                                                                                                    |
|                                                                                                    |
|                                                                                                    |
|                                                                                                    |
|                                                                                                    |
|                                                                                                    |
|                                                                                                    |
|                                                                                                    |
|                                                                                                    |
|                                                                                                    |

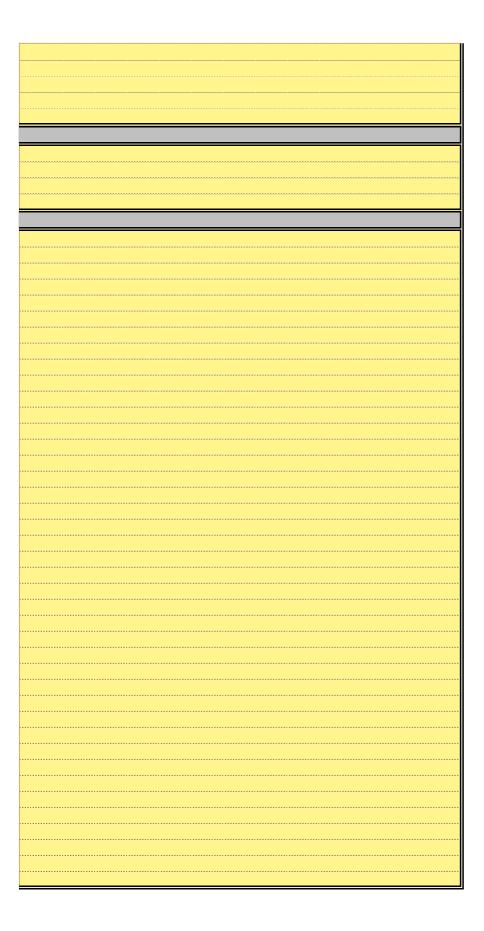

## **Technical Assessment**

This form is completed for each software file used in the laboratory. The form may be added as  $\epsilon$  file/workbook or may be maintained in a separate electronic/paper file/location in the laboratory.

| Codes                               | Assessment                                                                |
|-------------------------------------|---------------------------------------------------------------------------|
|                                     | Spreadsheet is clear and makes sense                                      |
|                                     | There are instructions for use                                            |
|                                     | Instructions and data input appear on the visible portion of the first wo |
|                                     | Data-entry fields are labeled and color coded (it is recommended to av    |
| A. Software Inspection              |                                                                           |
| ect                                 | The Standard Operating Procedure (SOP) used is clearly specified          |
| dsu                                 | The number of digits to be rounded to is specified                        |
| _<br>                               | The user is warned/notified whenever data-entry fields are left blank     |
| Na                                  | Data-entry fields are "blank" when opened, preventing loss of old data    |
| ) off                               | old data is not used with the current calculations                        |
| ĕ                                   | The software opens at the right location within the file                  |
| `                                   | Unused fields/cells are locked                                            |
|                                     | Rows/columns that the operator need not see are hidden                    |
|                                     | Unused sheets are removed                                                 |
|                                     | Worksheets are named appropriately                                        |
| <u> </u>                            | The correct SOP is used                                                   |
| atic<br>atic                        | The formulae and methods chosen from that SOP are specified               |
| B.<br>Mathematical<br>Specification | Sources and references for formulae are specified                         |
| ath<br>pec                          | The chosen SOP, its methods, and its formulae, are appropriate to the     |
| Σσ                                  | precision/uncertainty                                                     |
| 0.                                  | The formulae in the fields exactly match the SOP                          |
| iew e                               | Repeated calculations appropriately reference the correct cells           |
| C. Code<br>review                   | Calculations, when tested using standard data or reference test data,     |
|                                     | Rounding is done at the appropriate locations in the file                 |
|                                     | Calculations are stable as determined by an evaluation that uses large    |
| cal                                 | differences                                                               |
| lumerical<br>tability               | Fields, therefore their content, are categorized as "Number" and not "C   |
| Nun<br>Stab                         | appropriate, and vice versa                                               |
| 2.8                                 | "Number" cells are locked to a limited number of decimal places; this I   |
|                                     | the values being used                                                     |
| +                                   | Each macro used is functional                                             |
| Component<br>Testing                | Each command/button is functional                                         |
| Compon                              | Combinations of interdependent macros are functional                      |
| Tes                                 | Plotted graphs are accurate                                               |
| — щ                                 | Worksheets/reports print properly, if needed to                           |
|                                     | Conditional (color and non-color) formatting is functional                |
| <u> </u>                            | Look-up tables and lists match the latest calibration report.             |
| ımerica                             | Uncertainties match the latest Scope                                      |
|                                     | Values that reference another workbook or spreadsheet are dated           |

| F. Nu<br>Refe                                     | When a master list's date is updated, the file references (A) an old val value, (C) displays zero or (D) an error message, as desired by the us                                                                                                    |
|---------------------------------------------------|----------------------------------------------------------------------------------------------------|
| G.<br>Embedded<br>Data<br>Evaluation              | Embedded data (conversion factors, reference values, etc) is correct  The evaluation of the embedded data is dated and documented                                                                                                    |
| H. Back-<br>to-Back<br>Testing                    | Newer spreadsheets and older spreadsheets agree down to the level calculations; this evaluation is dated and documented                                                                                                    |
| I. Analysis<br>With Out<br>Computer<br>Assistance | Hand calculations agree with those generated by the spreadsheet, or differences are significantly smaller than the reported uncertainty                                                                                                    |
| J. Security                                       | Equation and calculation cells are protected against inadvertent editing Cells are locked in place; they cannot be moved/dragged Confidentiality of passwords is appropriate Files are backed up automatically Additional back-up is available at alternate facilities Files on network drives cannot be accidentally deleted |

## a tab/worsheet to a

|                        | Pass/Fail | Evidence |
|------------------------|-----------|----------|
|                        |           |          |
| rksheet                |           |          |
| void red and green)    |           |          |
|                        |           |          |
|                        |           |          |
|                        |           |          |
| and ensuring that      |           |          |
|                        |           |          |
|                        |           |          |
|                        |           |          |
|                        |           |          |
| -                      |           |          |
|                        |           |          |
| Novel of               |           |          |
| ; level of             |           |          |
|                        |           |          |
| ahaaaaaaaiata          |           |          |
| show appropriate       |           |          |
| e numbers and small    |           |          |
| 2 1"                   |           |          |
| General" when          |           |          |
| imit is appropriate to |           |          |
|                        |           |          |
|                        |           |          |
|                        |           |          |
|                        |           |          |
|                        |           |          |
|                        |           |          |
|                        |           |          |
|                        |           |          |

| ue, (B) a default<br>ser |  |  |  |
|--------------------------|--|--|--|
|                          |  |  |  |
| of intermediate          |  |  |  |
| if they disagree, the    |  |  |  |
| 9                        |  |  |  |
|                          |  |  |  |
|                          |  |  |  |

Cells P69 th

Pass Fail N/A

| <br> | <br> |
|------|------|
| <br> |      |
|      |      |
|      |      |

rough P72 are necessary for the drop-down menu in cells J8 through J60